## **SO ERREICHST DU UNS:**

## **SERVICECENTER**

In unserem Servicecenter beraten und unterstützen wir dich in allen Fragen zur IT auf dem Campus und den Diensten von IT.SERVICES.

#### **Öffnungszeiten:** Mo-Fr 10-15.30 Uhr

**Tel.:** +49 (0)234-32-24025 (Mo-Do 9-17 Uhr, Fr 9-16 Uhr) **Fax:** +49 (0)234-32-14349

## **ONLINE**

**Helpdesk:** www.it-services.ruhr-uni-bochum.de/support **E-Mail:** its-helpdesk@ruhr-uni-bochum.de **T**Twitter: @itservicesrub

## **LAGEPLAN**

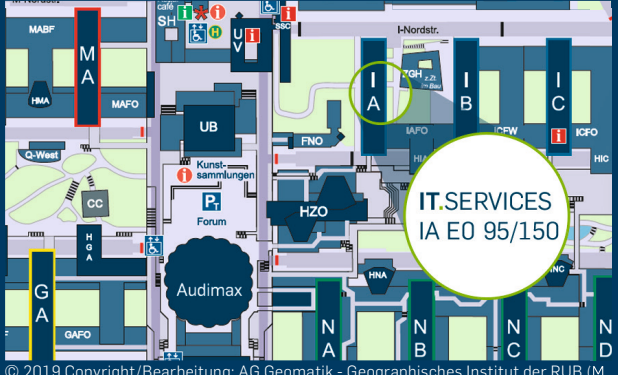

© 2019 Copyright/Bearbeitung: AG Geomatik - Geographisches Institut der RUB (M. Gleißner, S.Steinert, W. Herzog), Aktualisierung: Dez. 5.II (T. Rabe)

#### **RUHR-UNIVERSITÄT BOCHUM IT.SERVICES**

**Gebäude:** IA **|** Universitätsstraße 150 **|** 44801 Bochum **Homepage:** www.it-services.ruhr-uni-bochum.de Stand: 09.01.2019 Redaktion/Layout: Nina Ries

## **RUB**

# **IT.SERVICES** DEINE IT AM CAMPUS

**GOT** 

DEN WEG

DURCH DEN

**LOST?**

WIR ZEIGEN DIR

**IT.**DSCHUNGEL.

## DEINE RUB-LOGINID

Du hast bei der Einschreibung eine RUB-LoginID erhalten. Damit und mit dem dazugehörigen Passwort kannst du dich bei verschiedenen Diensten der RUB anmelden. Über ein Webinterface erhältst du Informationen zu deiner RUB-LoginID. https://ruhr-uni-bochum.de/login

#### RUBMAIL

Bei der Immatrikulation hast du eine RUB-Mailadresse und ein 1 GB Postfach erhalten. Deine E-Mails kannst Du bequem über den Browser abrufen.

https://mail.ruhr-uni-bochum.de

Einstellungen zu deinem RUBMail-Postfach (Weiterleitung, Spamfilter, Abwesenheitsbenachrichtigungen) kannst du hier vornehmen:

https://ruhr-uni-bochum.de/login

## ECAMPUS

Mit eCampus kannst du zeit- und ortsunabhängig deine Studienleistungen verwalten, dich zu Prüfungen anmelden und deinen Stundenplan generieren. Auf dem Campus stehen dir Arbeitsplätze zur Verfügung. Über den eCampus-WebClient kannst du dich mit einem Chipkartenlesegerät auch von zuhause anmelden. Studienbescheinigungen, eine Übersicht der Leistungsnachweise und das NRW-Ticket kannst du am Campus oder zu Hause ausdrucken.

http://www.ruhr-uni-bochum.de/ecampus/ecampus-webclient http://www.ruhr-uni-bochum.de/ecampus

## INTERNETZUGANG

Das Datennetz der RUB wird durch das Network Operation Center (NOC) betreut. Infos zum NOC und seinen Services gibt es hier: https://noc.ruhr-uni-bochum.de

#### WLAN (EDUROAM)

Eduroam (EDUcation ROAMing) ist die Roaming Infrastruktur der internationalen Forschungs- und Bildungsgemeinschaft. Als Mitglied des eduroam kannst du an allen Universitäten, die Mitglied des eduroam-Netzwerks sind, WLAN nutzen. Für die Verbindung brauchst du deine RUB-LoginID und das dazugehörige Passwort. https://noc.ruhr-uni-bochum.de/web/wlan

#### HIRN-PORTS

HIRN-Ports (Zugang zum Hochschulinternen Rechnernetz) sind allgemein zugängliche Netzwerkports, die du in Hörsälen, Se-Seminarräumen und öffentlichen Bereichen findest. Zur Nutzung benötigst du deine RUB-LoginID und ein Netzwerkkabel. Damit bekommst du eine IP-Adresse der RUB und kannst Dienste erreichen, deren Nutzung auf die RUB beschränkt ist. Studierenden in den Wohnheimen steht ein Internetzugang über HIRN-Ports zur Verfügung.

https://noc.ruhr-uni-bochum.de/web/anleitungen/hirn

#### VPN-TUNNEL

Ein VPN-Tunnel (Virtual Private Network) ermöglicht dir von zu Hause aus eine sichere, verschlüsselte Datenverbindung zur RUB. Dein Rechner erhält eine IP-Adresse der RUB und du kannst damit auf bestimmte Dienste, die auf Rechner mit einer IP-Adresse der RUB beschränkt sind, zugreifen.

https://noc.ruhr-uni-bochum.de/web/vpn

## NOCH MEHR SERVICE FÜR DICH

#### PC-POOLS

http://it-services.ruhr-uni-bochum.de/services/für-dasstudium/pc-arbeitsplätze-cip

**SOFTWARE** 

http://it-services.ruhr-uni-bochum.de/software

SCIEBO - DIE CAMPUSCLOUD https://www.sciebo.de/

LYNDA.COM http://it-services.ruhr-uni-bochum.de/ software/lynda

#### IT.NEWS - UNSER NEWSLETTER

https://it-services.ruhr-uni-bochum.de/newsletter

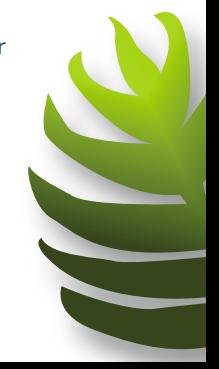